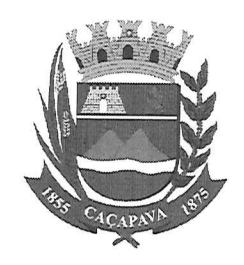

Câmara Municipal de Caçapava Cidade Simpatia - Estado de São Paulo

## PARECER DA COMISSÃO DE JUSTIÇA E REDAÇÃO AS MENSAGENS ADITIVAS AO PROJETO DE LEI **COMPLEMENTAR Nº 08/2019**

## Pretende o Excelentíssimo Senhor Prefeito, Fernando Cid Diniz Borges, INCLUIR MENSAGENS ADITIVAS AO PROJETO DE LEI COMPLEMENTAR Nº 08/2019.

Analisando as presentes proposituras, verifico não haver óbices nos aspectos legal e constitucional, motivo pelo qual deverão prosseguir em seus ulteriores atos do processo legislativo.

Quanto ao mérito, reservo-me o direito de manifestar na Tribuna, se necessário.

É o meu parecer. Vista aos demais membros da Comissão de Justiça e Redação.

Sala das Comissões, *i*l i de novembro de 2019. Glàudo Spinelli Jannuzzi Vice-Presidente e Relator Marcelo do Prado Presidente Reinalma Montalvão

Membro

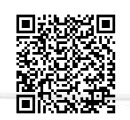